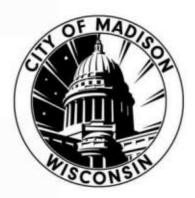

#### IMAGINATION CENTER AT REINDAHL PARK DESIGN DEVELOPMENT DOCUMENT NOVEMBER 6, 2023

MADISON PUBLIC LIBRARY

PARKS DIVISION

CITY OF MADISON ENGINEERING

INFORMATION TECHNOLOGY DEPARTMENT

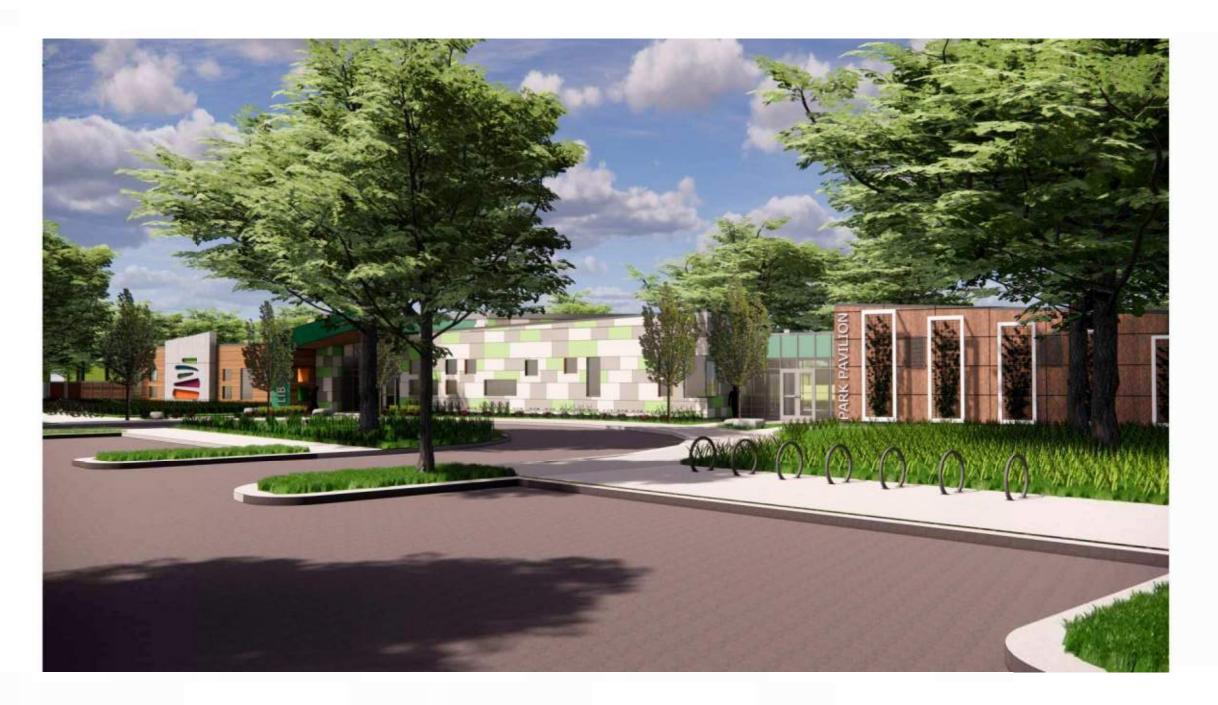

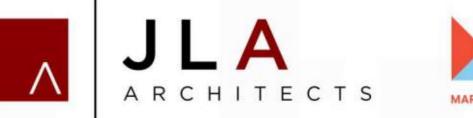

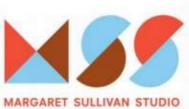

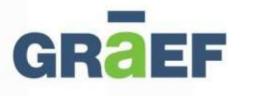

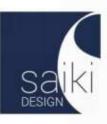

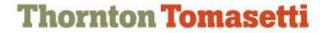

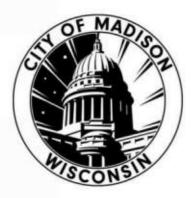

IMAGINATION CENTER AT REINDAHL PARK DESIGN DEVELOPMENT DOCUMENT NOVEMBER 6, 2023

#### LIST OF PANELISTS:

CITY OF MADISON ENGINEERING BRENT PAUBA HANNAH MOHELNITZKY

**CITY OF MADISON PARKS DIVISION** CJ RYAN

MADISON PUBLIC LIBRARY GREGORY MICKELLS TANA ELIAS

JLA ARCHITECTS JENNIFER CAMP RAFEEQ ASAD GARETT TOMESH

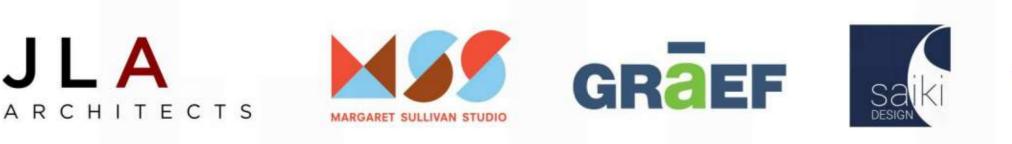

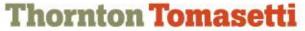

## Meeting Technical Housekeeping

- This meeting will be <u>recorded</u> and posted to the project page.
- All attendees should be **muted** to keep background noise to a minimum.
- Use the <u>"chat"</u> button for technical issues with meeting to troubleshoot with staff to assist.
- Use the <u>"Q and A"</u> button to type questions about presentation. Questions will be answered live after the presentation.
- Inappropriate questions may be dismissed.
- Use the **"raise your hand"** button to verbally ask your question. You will be prompted to unmute when it is your turn.

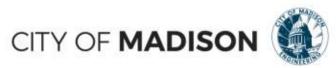

#### This meeting is being recorded.

#### It is a public record subject to disclosure.

By continuing to be in the meeting, you are consenting to being recorded and consenting to this record being released to public record requestors.

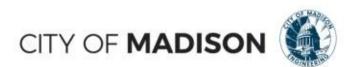

| A econ       | ding R 💀 🔹                                | You are viewing City of Mad                                              | son's screen 💿 View Options 🗙                                                                                                    |                                                                                                    |
|--------------|-------------------------------------------|--------------------------------------------------------------------------|----------------------------------------------------------------------------------------------------|----------------------------------------------------------------------------------------------------|
|              | The Port that Replayed Remain Tale Av     |                                                                          |                                                                                                    | Q.944                                                                                                    |
|              | The case of the K K = = =                 |                                                                          | nad 2 Normal Net Oriel Normal I I I I I I I I I I I I I I I I I I I                                                                                                    | Z Addiev * 2                                                                                                    |
|              | Caboo A Free A                            | HE RE II Mays & Control - 5 + 50 + 52 - 52 - 52 - 52 - 52 - 52 - 52 - 52 | The Contraction of the Contraction of the Contracti | Cover International International Internationa<br>International International International International International International International International International International International International International International International International Internation |
|              | 428 · · · · · · · · · · · · · · · · · · · |                                                                          |                                                                                                    |                                                                                                    |
|              |                                           |                                                                          |                                                                                                    | City of Madison                                                                                                    |
|              | 4. 4. 4.                                  | K                                                                        | R R T U V W X                                                                                                    | t t                                                                                                    |
|              | a Sally                                   | 2018<br>May Dun Dat Jaug Step Out New                                    | 2020<br>Des um lifeb Mar Apr Mar Jun Jul                                                                                                    | Aug and and man                                                                                                    |
|              | 111 Course and the dimension - Months and |                                                                          |                                                                                                    |                                                                                                    |
|              |                                           | 😢 Phone Call                                                             | 🖾 Computer Audio                                                                                                    | ×                                                                                                    |
|              |                                           |                                                                          |                                                                                                    |                                                                                                    |
|              |                                           |                                                                          |                                                                                                    |                                                                                                    |
|              |                                           |                                                                          |                                                                                                    | and it is not set of the set of the set of t    |
|              |                                           |                                                                          |                                                                                                    | and the second second se                                                                                                    |
|              |                                           |                                                                          | the second second second second second second second second second second second second second second second se                                                                                                    |                                                                                                    |
|              |                                           | Join Audit                                                               | by Computer                                                                                                    |                                                                                                    |
|              |                                           |                                                                          |                                                                                                    |                                                                                                    |
|              |                                           |                                                                          |                                                                                                    |                                                                                                    |
|              |                                           |                                                                          |                                                                                                    | the second second second second second second second second second second second second second second second s                                                                                                    |
|              |                                           |                                                                          |                                                                                                    |                                                                                                    |
|              |                                           |                                                                          |                                                                                                    |                                                                                                    |
|              |                                           |                                                                          |                                                                                                    |                                                                                                    |
|              |                                           |                                                                          |                                                                                                    |                                                                                                    |
|              |                                           |                                                                          |                                                                                                    |                                                                                                    |
|              |                                           |                                                                          |                                                                                                    |                                                                                                    |
| $\mathbf{Q}$ |                                           | <b>a p</b>                                                               | *                                                                                                    | Leave Webiner                                                                                                    |
| Join Audia   |                                           | Q&A Chat                                                                 | Raise Hand                                                                                                    | COMPACT BACOUNTY                                                                                                    |
|              |                                           |                                                                          |                                                                                                    |                                                                                                    |
|              |                                           |                                                                          |                                                                                                    |                                                                                                    |
|              | Make sure to join a                       | udio                                                                     | CITY                                                                                                    | OF MADISON                                                                                                    |

| 🔒 🥚 Recording | 8.5                  |                            | You are vi                                               | ewing City of Madis        | on's screen 💿 🛛 Vie                                                                                             | ew Options ~       |             |                 | *              | - 8 K                                                                                                    | 20      |
|---------------|----------------------|----------------------------|----------------------------------------------------------|----------------------------|----------------------------------------------------------------------------------------------------|--------------------|-------------|-----------------|----------------|----------------------------------------------------------------------------------------------------|---------|
|               | In Nov and Applain   | d America Tata America     | Non ACRONAT O Subsequent                                 | (propriored for eller,     |                                                                                                    |                    |             |                 |                | R 944                                                                                                    |         |
|               | Ettiny - Calo        | $ \psi  =  \psi  =  \psi $ | Pitta food                                               | al a Contrad former of Can | the second second second second second second second second second second second second second second second se | One                | New York    | a Datata Farmat | utalian = 2    |                                                                                                    |         |
|               | Option in Figure 1   |                            | 22 Schleige & Caretor + 3 + 36 *<br>Represent G. Hautter | Thereating- Tapa-          | The second second                                                                                               | my + Collowed Heat | attender 15 | Com. Co         | inter a series |                                                                                                    |         |
|               | AB                   | 12244                      |                                                          |                            |                                                                                                    |                    |             |                 |                |                                                                                                    |         |
|               |                      |                            |                                                          |                            |                                                                                                    |                    |             |                 |                | City of Madis                                                                                                    | son     |
|               | Sally                | 1                          | K I M N                                                  | 0 1 0                      | 8 8 7 F                                                                                                    | V. V               | W           | ж т.<br>100     | 1.1.1.1        | and a state of the state of the |         |
|               | 2 Contraction of the | Mathews                    | 7 W W Ma                                                 | Sep Out Now A              | es, jars feb War                                                                                                | Apr                | May 20      |                 | Aug            |                                                                                                    |         |
|               |                      |                            | 🤨 Phone Call                                             |                            |                                                                                                    | 🛱 Compu            | iter Audio  |                 |                |                                                                                                    | ×       |
|               |                      |                            |                                                          |                            |                                                                                                    |                    |             |                 |                |                                                                                                    |         |
|               |                      |                            |                                                          |                            |                                                                                                    |                    |             |                 |                |                                                                                                    |         |
|               |                      |                            |                                                          | toin Audio                 | by Computer                                                                                                    |                    |             |                 |                |                                                                                                    |         |
|               |                      |                            |                                                          | Join Audio                 | by computer                                                                                                    |                    |             |                 |                |                                                                                                    |         |
|               |                      |                            |                                                          |                            |                                                                                                    |                    |             |                 |                |                                                                                                    |         |
|               |                      |                            |                                                          |                            |                                                                                                    |                    |             |                 |                |                                                                                                    |         |
|               |                      |                            |                                                          |                            |                                                                                                    |                    |             |                 |                |                                                                                                    |         |
|               |                      |                            |                                                          |                            |                                                                                                    |                    |             |                 |                |                                                                                                    |         |
|               |                      |                            |                                                          |                            |                                                                                                    |                    |             |                 |                |                                                                                                    |         |
|               |                      |                            |                                                          |                            |                                                                                                    |                    |             |                 |                |                                                                                                    |         |
|               |                      |                            |                                                          |                            |                                                                                                    |                    |             |                 |                |                                                                                                    |         |
|               |                      |                            |                                                          | _                          |                                                                                                    |                    |             |                 |                |                                                                                                    |         |
| <b>Q</b>      |                      |                            |                                                          |                            | *                                                                                                    |                    |             |                 |                | Leave                                                                                                    | Webinar |
| Join Audia    |                      |                            |                                                          | Q&A Chat                   | Raise Hand                                                                                                    |                    |             |                 |                |                                                                                                    |         |
| р :           |                      |                            |                                                          |                            |                                                                                                    |                    |             |                 |                |                                                                                                    | 100     |
|               | se your ha           |                            |                                                          |                            |                                                                                                    |                    | 0           | UTV /           |                | ADISC                                                                                                    | DN 🧕    |
| For           | comments             | s or ask a                 | additional                                               | questions                  | · ·                                                                                                    |                    | C           |                 |                | 40130                                                                                                    | JIN 🧏   |

| 🔒 🥚 Recording |                                                                                                    | e viewing City of Madison's screen  View Options                                                                                                    |                                                                                                    |
|---------------|----------------------------------------------------------------------------------------------------|----------------------------------------------------------------------------------------------------|----------------------------------------------------------------------------------------------------|
|               | The free limit forgraph formula the limit was different $0$ for $M$ and $M$ and $M$ and $M$ for $M$ and $M$ and $M$ for $M$ and $M$ for $M$ and $M$ and $M$ and $M$ and $M$ and $M$ and $M$ and $M$ and $M$ and $M$ and $M$ and $M$ and $M$ and $M$ and $M$ and $M$ and $M$ and $M$ and $M$ and $M$ and $M$ and $M$ and $M$ and $M$ and $M$ and $M$ and M and $M$ and $M$ an                                                                                                    | s · Fr P ternel 2 harmed Net Net Net Net Poster Σ · · · · · · · · · · · · · · · · · ·                                                                                                    |                                                                                                    |
|               | Interference         Marca Name         #         #         2         2         2         2         6         6         6         6         6         7         5         7         6         7         7         6         7         7         6         7         7         7         7         7         7         7         7         7         7         7         7         7         7         7         7         7         7         7         7         7         7         7         7         7         7         7         7         7         7         7         7         7         7         7         7         7         7         7         7         7         7         7         7         7         7         7         7         7         7         7         7         7         7         7         7         7         7         7         7         7         7         7         7         7         7         7         7         7         7         7         7         7         7         7         7         7         7         7 <th7< th="">         7         <th7< th="" th7<=""> <th 7<="" t<="" th=""><th>The second second</th></th></th7<></th7<> | <th>The second second</th> | The second second |
|               |                                                                                                    | City of Madison                                                                                                    |                                                                                                    |
|               | 1 Sally<br>2 May Jun Jul Aug                                                                                                    | atter<br>Ten Col. New Des ant Fish Mar Age May Jun Jul Aug an bei Burt                                                                                                    |                                                                                                    |
|               | 😢 Phone Ca                                                                                                    | all Computer Audio                                                                                                    |                                                                                                    |
|               |                                                                                                    |                                                                                                    |                                                                                                    |
|               |                                                                                                    |                                                                                                    |                                                                                                    |
|               |                                                                                                    | Join Audio by Computer                                                                                                    |                                                                                                    |
|               |                                                                                                    |                                                                                                    |                                                                                                    |
|               |                                                                                                    |                                                                                                    |                                                                                                    |
|               |                                                                                                    |                                                                                                    |                                                                                                    |
|               |                                                                                                    |                                                                                                    |                                                                                                    |
|               |                                                                                                    |                                                                                                    |                                                                                                    |
| <b>A</b>      |                                                                                                    | Carles 💬 👻 Leave Webinar                                                                                                    |                                                                                                    |
| Join Audio    |                                                                                                    | Q&A Chat Raise Hand                                                                                                    |                                                                                                    |

Use chat if you have technical issues or a question for the panelists

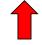

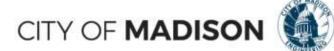

| a 🧧 Recording 🖬 | 5-1-1-1-1-1-1-1-1-1-1-1-1-1-1-1-1-1-1-1               |                                                                                                    | f Madison's screen 💿 🛛 Vie | w Options ~                      | T -                                     | 20    |
|-----------------|-------------------------------------------------------|----------------------------------------------------------------------------------------------------|----------------------------|----------------------------------|-----------------------------------------|-------|
| -               | $ \begin{array}{llllllllllllllllllllllllllllllllllll$ | March         Control of proceedings           IP Reg. Sc         Samuel         Image           III Reg. S Control -         S + N + SL         Constrol of proceedings | Formal 2 Science Batt      |                                  | Athins - 2<br>2 Athins - 2<br>2 Chert D |       |
| 4.28            | opener u tes u eg<br>+]   = ≪ K som                   | ant i fanter i                                                                                                    | - Ann                      | in.                              | City of Madisor                         | ň     |
| 1 54            |                                                       | L M N 0 P<br>2019<br>Jun Jul Aug Sep Out                                                                                                    | O R R T                    | U V W Y<br>2000<br>Age Way Jun J | d dag ar an ar                          |       |
|                 |                                                       | と Phone Call                                                                                                    |                            | Computer Audio                   |                                         |       |
|                 |                                                       |                                                                                                    |                            |                                  |                                         |       |
|                 |                                                       |                                                                                                    |                            |                                  |                                         |       |
| - 1             |                                                       | Join                                                                                                    | Audio by Computer          |                                  |                                         |       |
|                 |                                                       |                                                                                                    |                            |                                  |                                         |       |
|                 |                                                       |                                                                                                    |                            |                                  |                                         |       |
|                 |                                                       |                                                                                                    |                            |                                  |                                         |       |
|                 |                                                       |                                                                                                    |                            |                                  |                                         |       |
| Join Audia      |                                                       | <u>u</u>                                                                                                    | Dat Raise Hand             |                                  | Leave W                                 | binar |
| se Q/A if yo    | ou have questions                                     |                                                                                                    |                            |                                  |                                         | N (   |
|                 | ver after the prese                                   |                                                                                                    |                            | CITY                             | OF MADISO                               | N     |

| 🔒 🥚 Recording | You are viewing City of I                                                       | tadison/ssscreen  View Options                                                                                  | * = 8.4                  |
|---------------|---------------------------------------------------------------------------------|----------------------------------------------------------------------------------------------------|--------------------------|
| - recording   | In the best Replaced Sunda Die Some Vie AlaCAS' () heterstepsemetheder          |                                                                                                    | R 944                    |
|               |                                                                                 | Formal 2 Normal Bat (One) Normal                                                                                | 2- 2× (2) Στούα · 2      |
|               | First Participation F J R = [] = [] = A + [] = [] = [] = [] = [] = [] = [] = [] | A Charles and the second second second second second second second second second second second second second se | a a dest person          |
|               | Denne 5 For 6 appart 6 hater 6                                                  | 2pt                                                                                                    | Les lang                 |
|               | AD - 1 - 1 - 1                                                                  |                                                                                                    |                          |
|               | A B KLMNOP                                                                      | 0 8 8 7 U V W                                                                                                   | City of Madison          |
|               | 1 Sally 2014                                                                    |                                                                                                    | 200                      |
|               | 2 May but but kug Sep Oct North                                                 | Dos an Fab Var Apr May                                                                                          | den dat dag ber sitt men |
|               | 😢 Phone Call                                                                    | 🖵 Computer Aud                                                                                                  | io ×                     |
|               |                                                                                 |                                                                                                    |                          |
|               |                                                                                 |                                                                                                    |                          |
|               | Join A                                                                          | udio by Computer                                                                                                |                          |
|               |                                                                                 |                                                                                                    |                          |
|               |                                                                                 |                                                                                                    |                          |
|               |                                                                                 |                                                                                                    |                          |
|               |                                                                                 |                                                                                                    |                          |
|               |                                                                                 |                                                                                                    |                          |
| Join Audio    | QLA Gu                                                                          |                                                                                                    | Leave Webinar            |
|               |                                                                                 | o leave the meeting                                                                                             | CITY OF MADISON          |

click here

#### **Closed Captioning**

- ➢ If you'd like to enable closed captioning, click "show closed captions" button on the bottom of the screen.
- This may already be enabled. If this is not enabled, click the button to allow closed captioning.

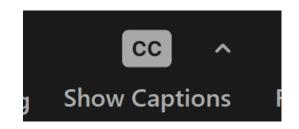

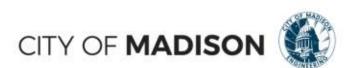

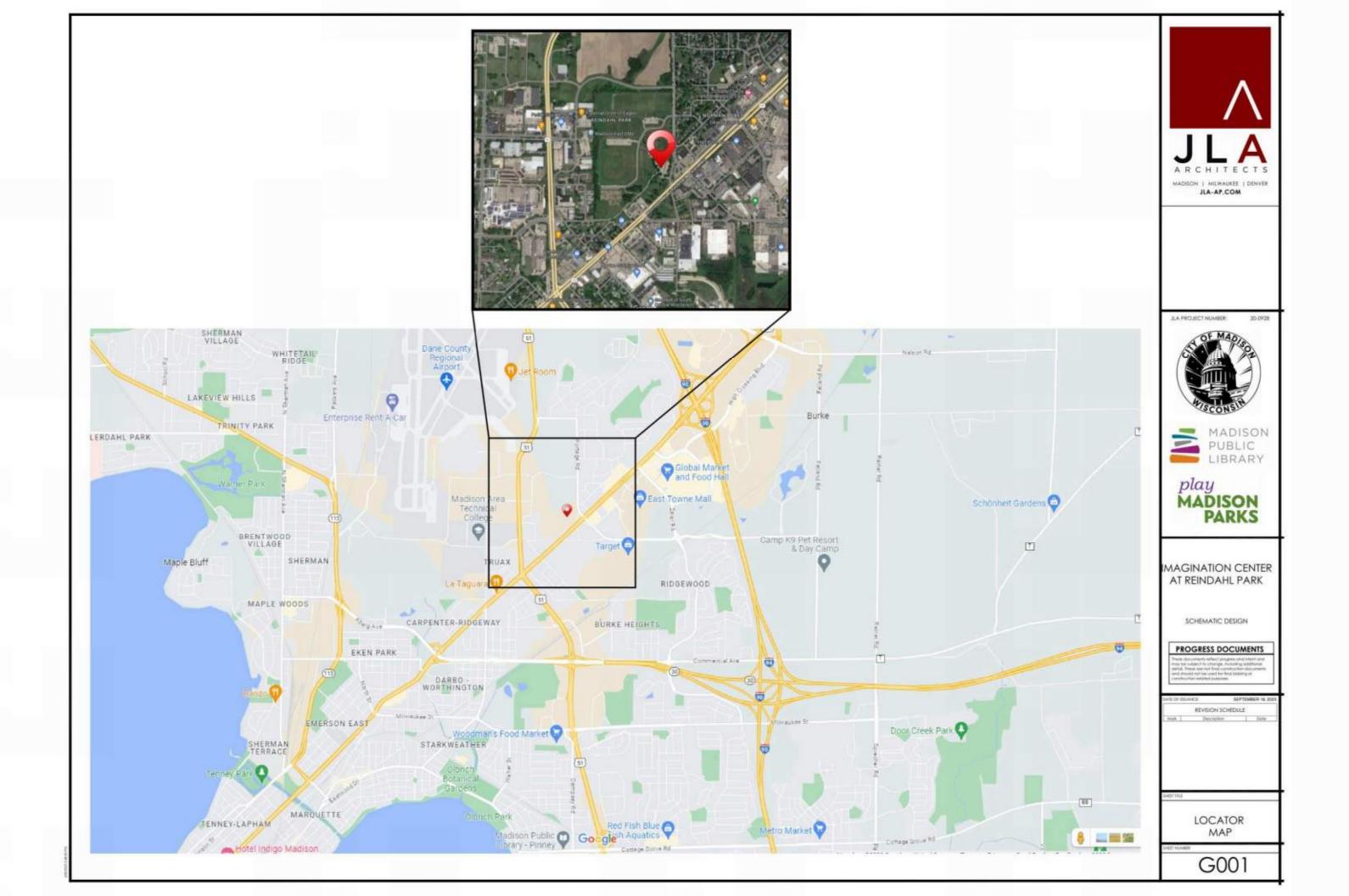

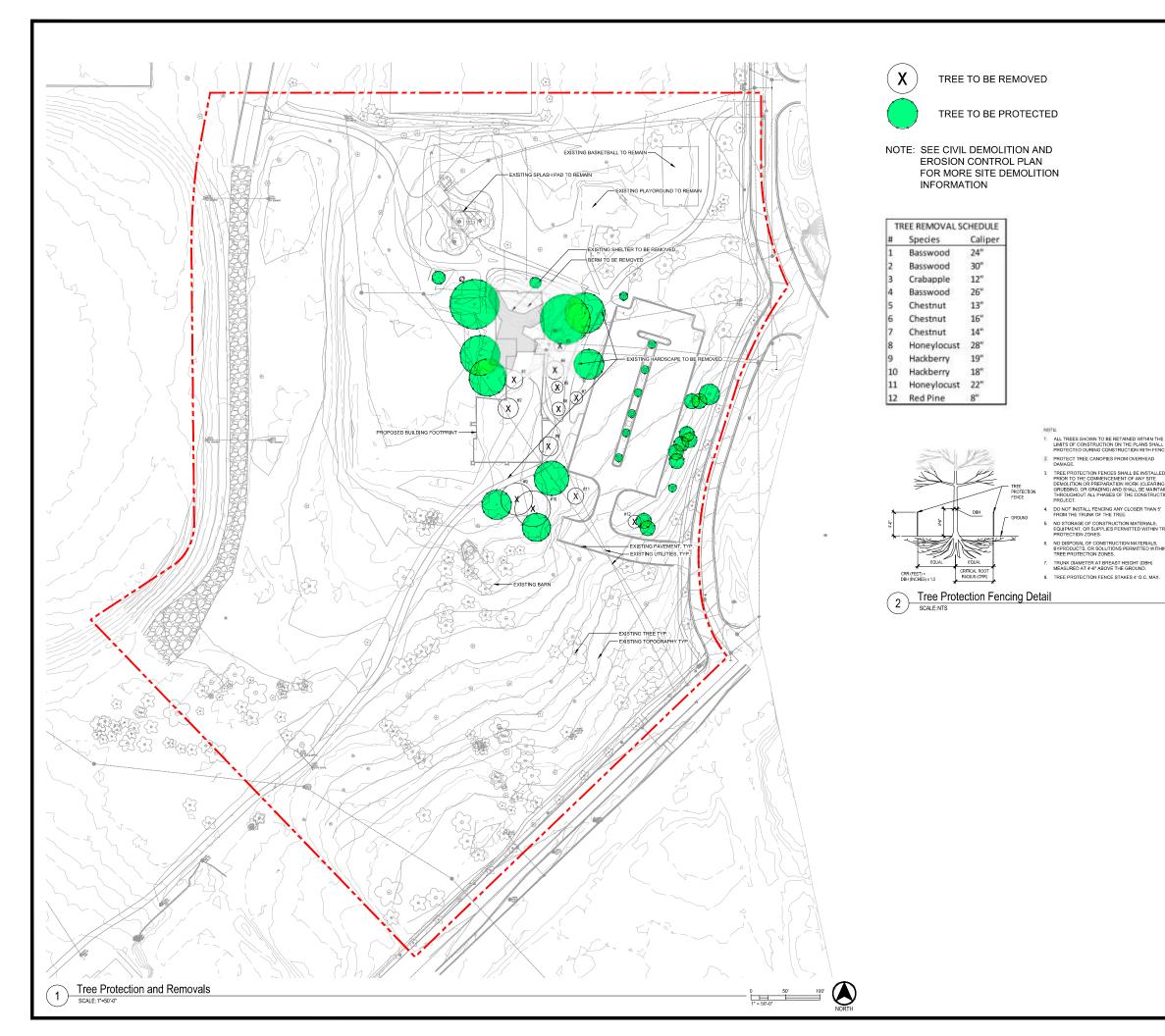

DO NOT INSTALL FENCING ANY CLOSER THAN 5' FROM THE TRUNK OF THE TREE.

Sa JUA PROJECT NUMBER: 20-0928 MADISON PUBLIC LIBRARY play MADISON PARKS IMAGINATION CENTER AT REINDAHL PARK SCHEMATIC DESIGN PROGRESS DOCUMENTS ents reflect n REVISION SCHEDULE Description ET TITLE TREE PROTECTION AND REMOVALS L101

ARCHITECTS

MADISON | MILWAUKEE | DENVER

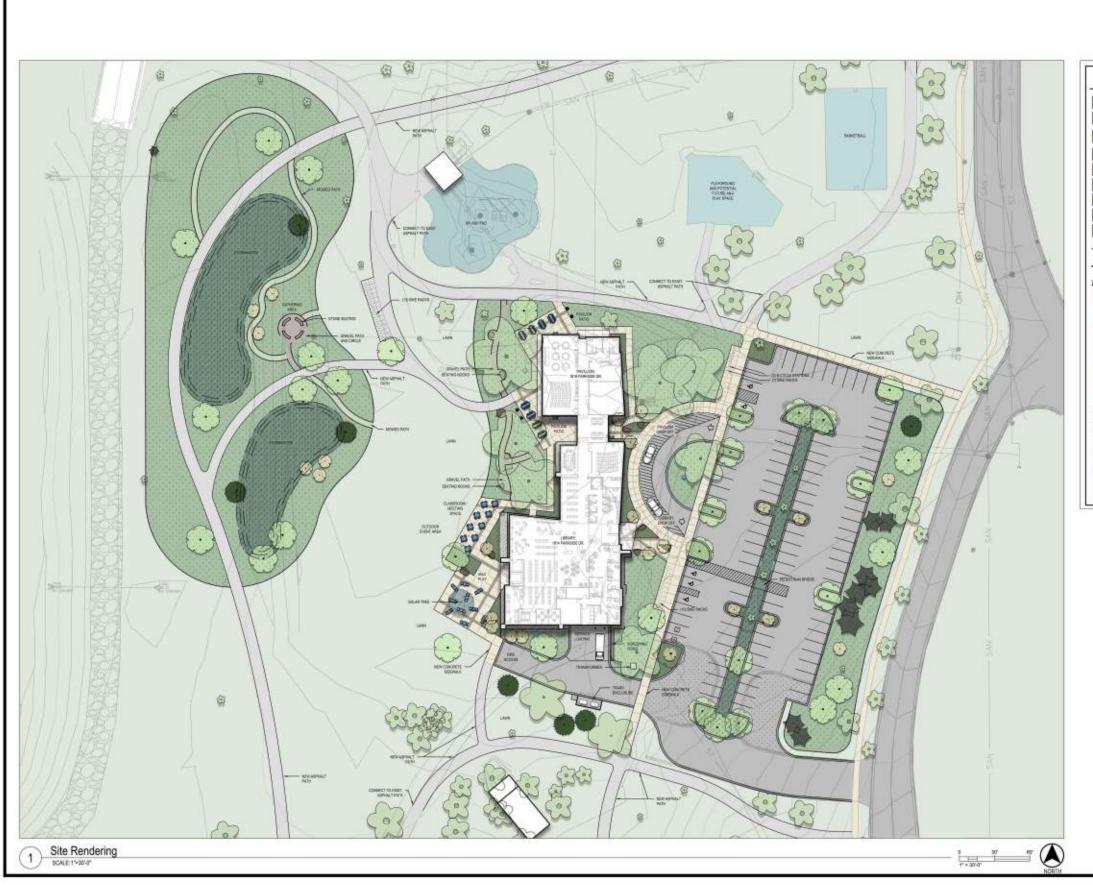

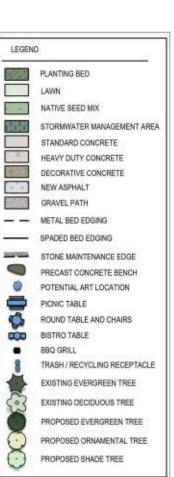

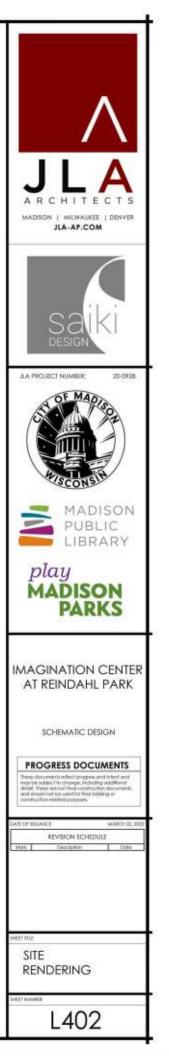

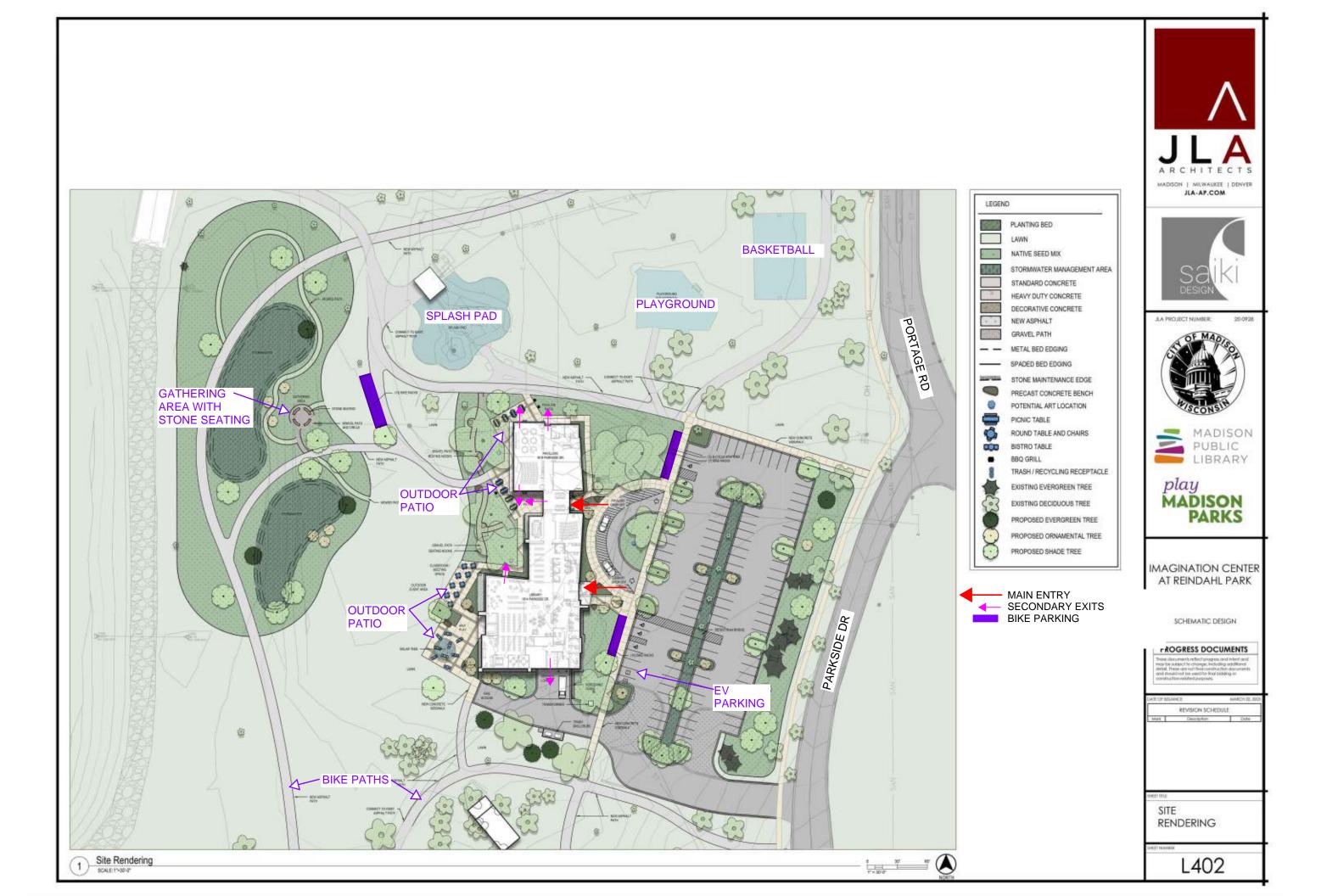

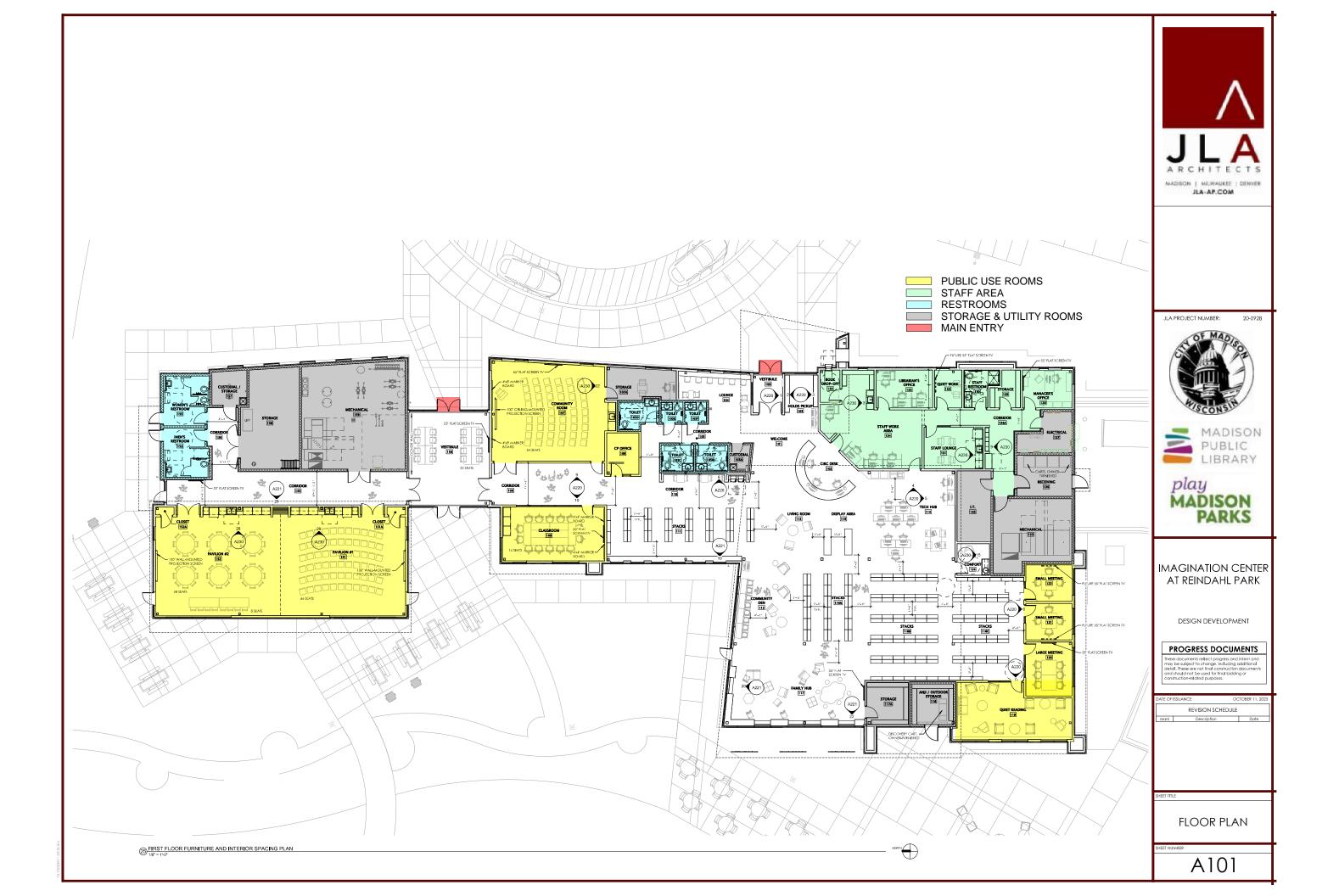

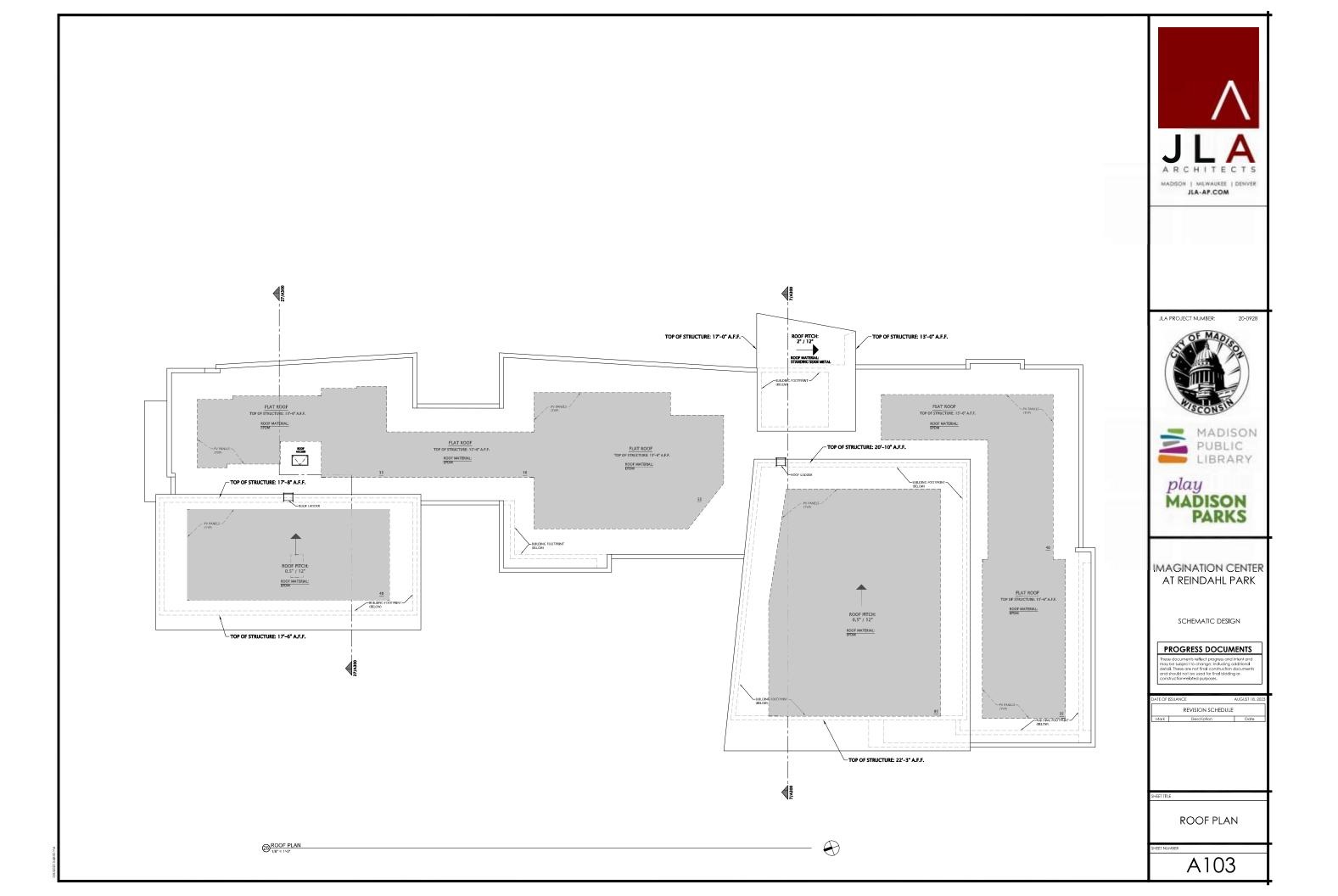

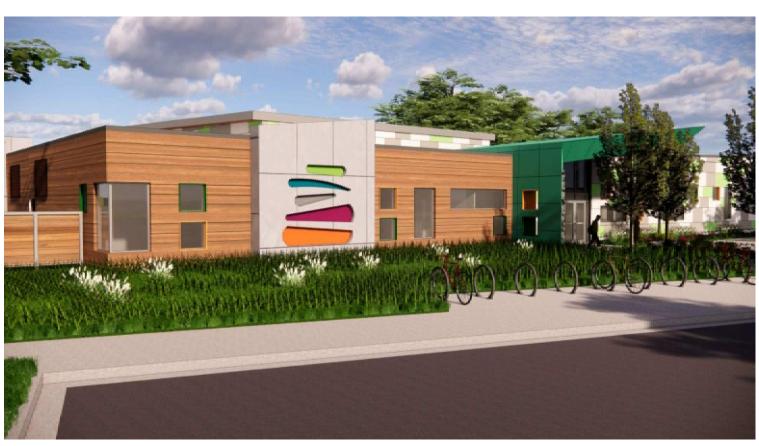

PERSPECTIVE - LIBRARY FROM DRIVEWAY

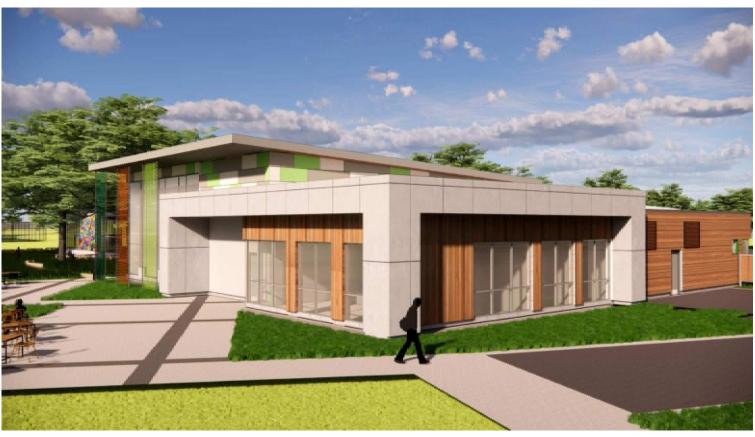

PERSPECTIVE - LIBRARY FROM PARK

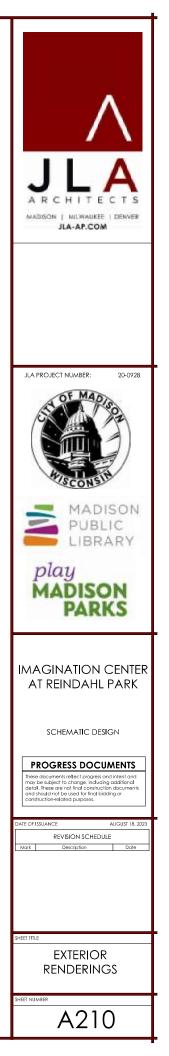

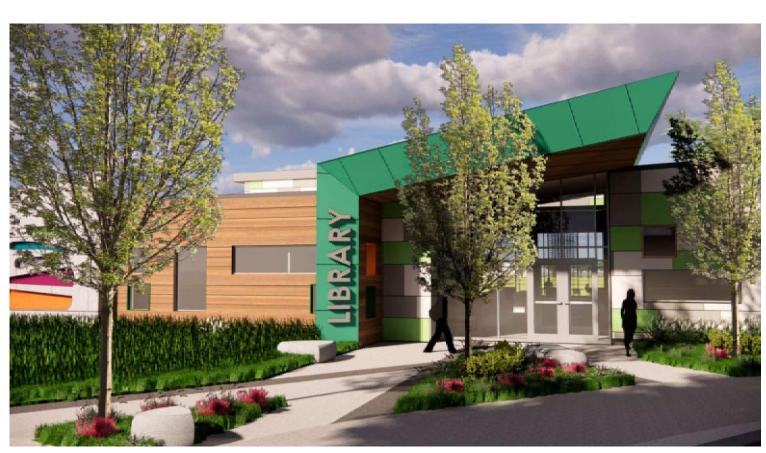

PERSPECTIVE - LIBRARY MAIN ENTRY

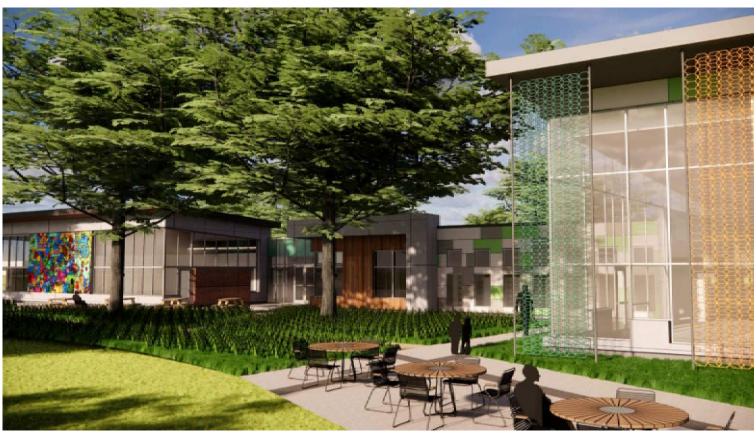

PERSPECTIVE - PARK COURTYARD

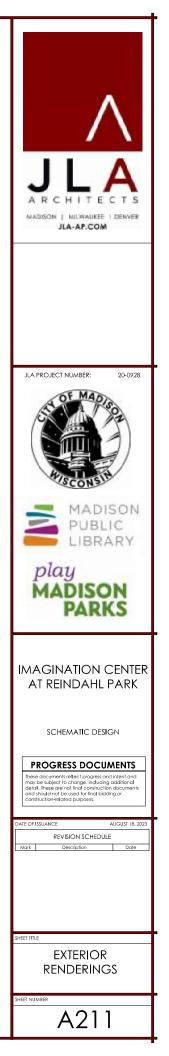

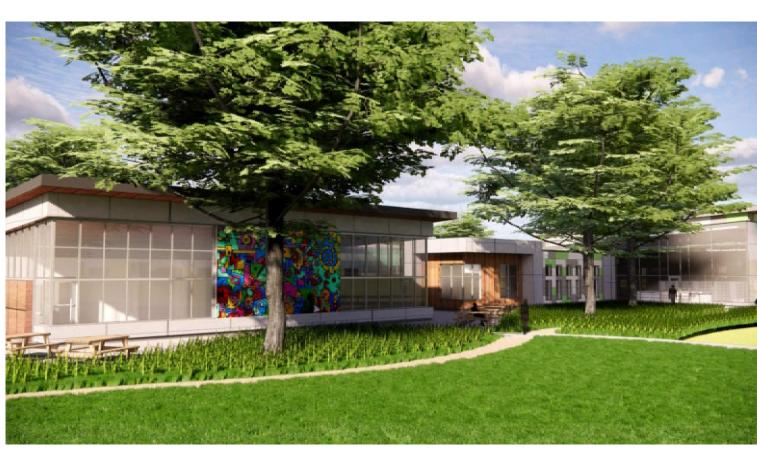

PERSPECTIVE - PAVILION FROM PARK

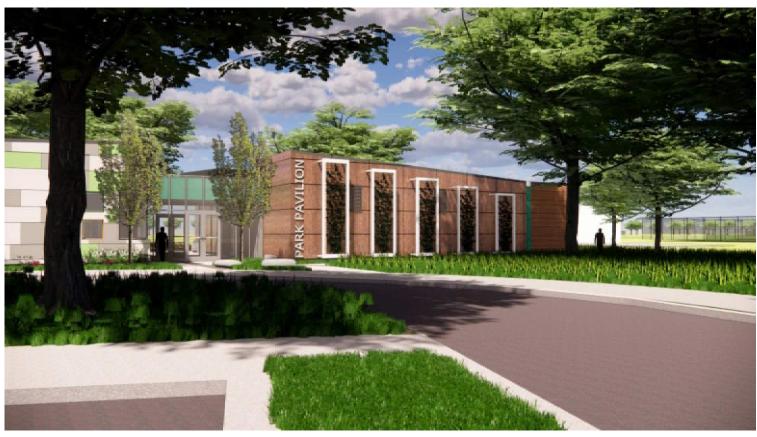

PERSPECTIVE - PAVILION MAIN ENTRY

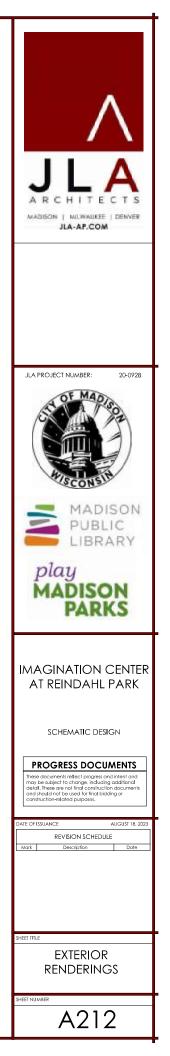

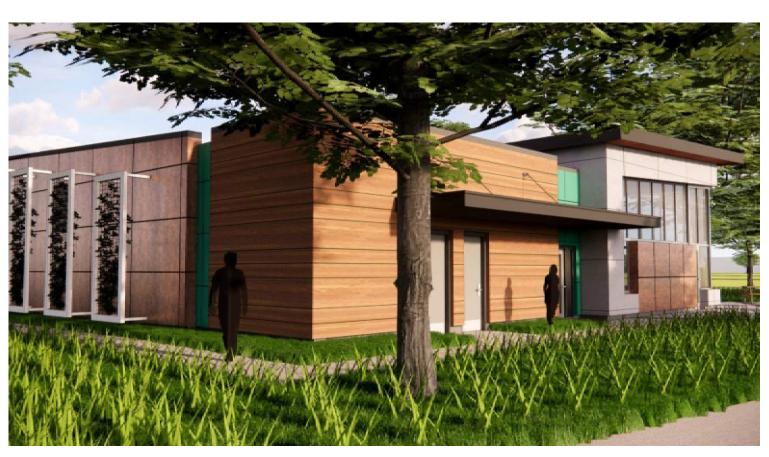

PERSPECTIVE - PAVILION SIDE ENTRY

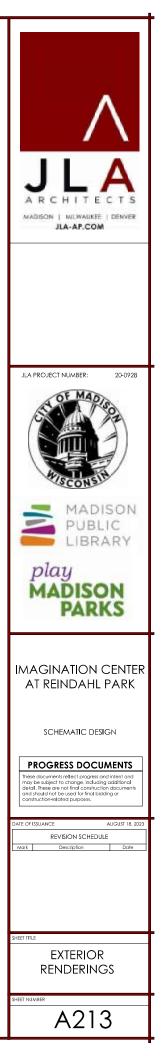

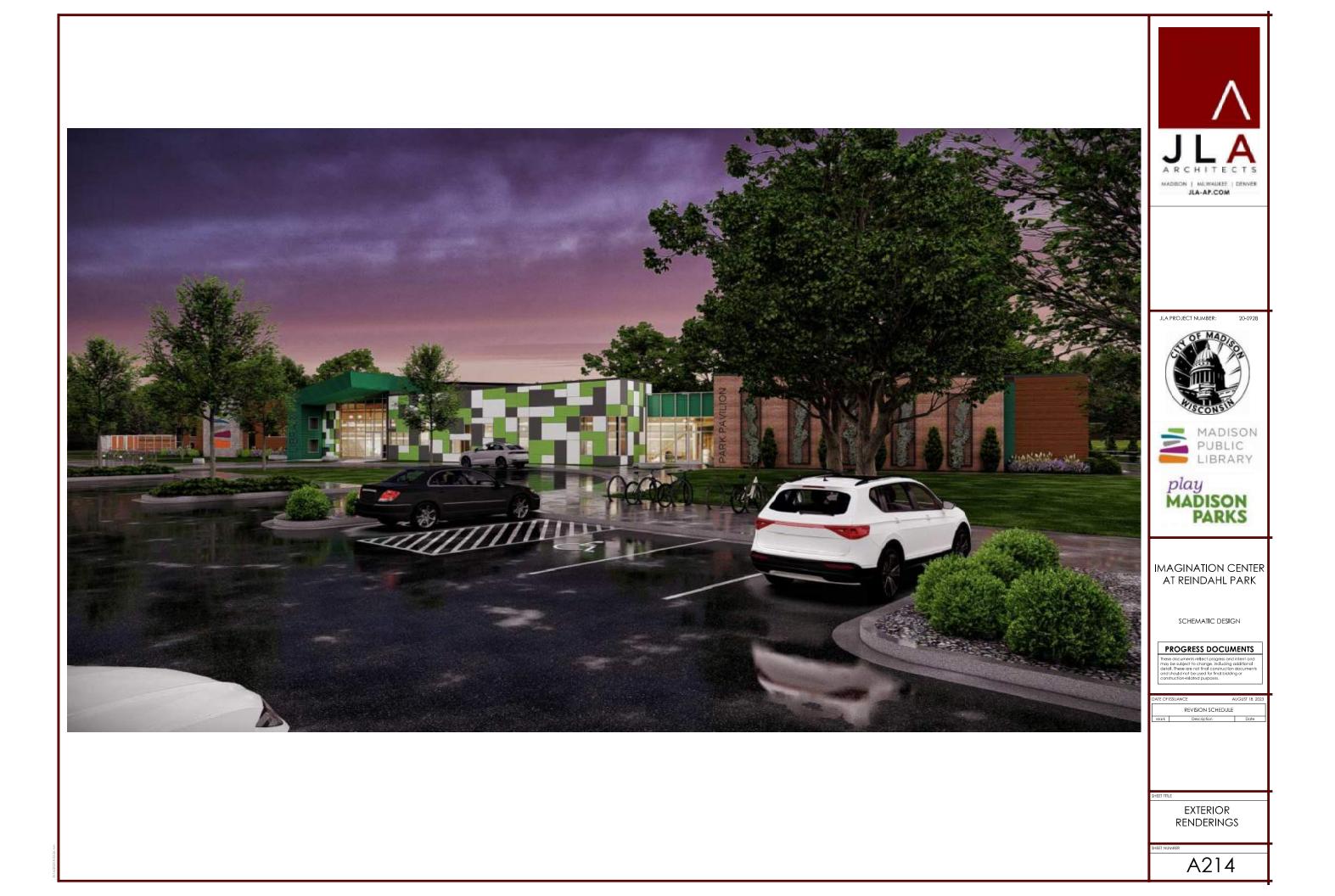

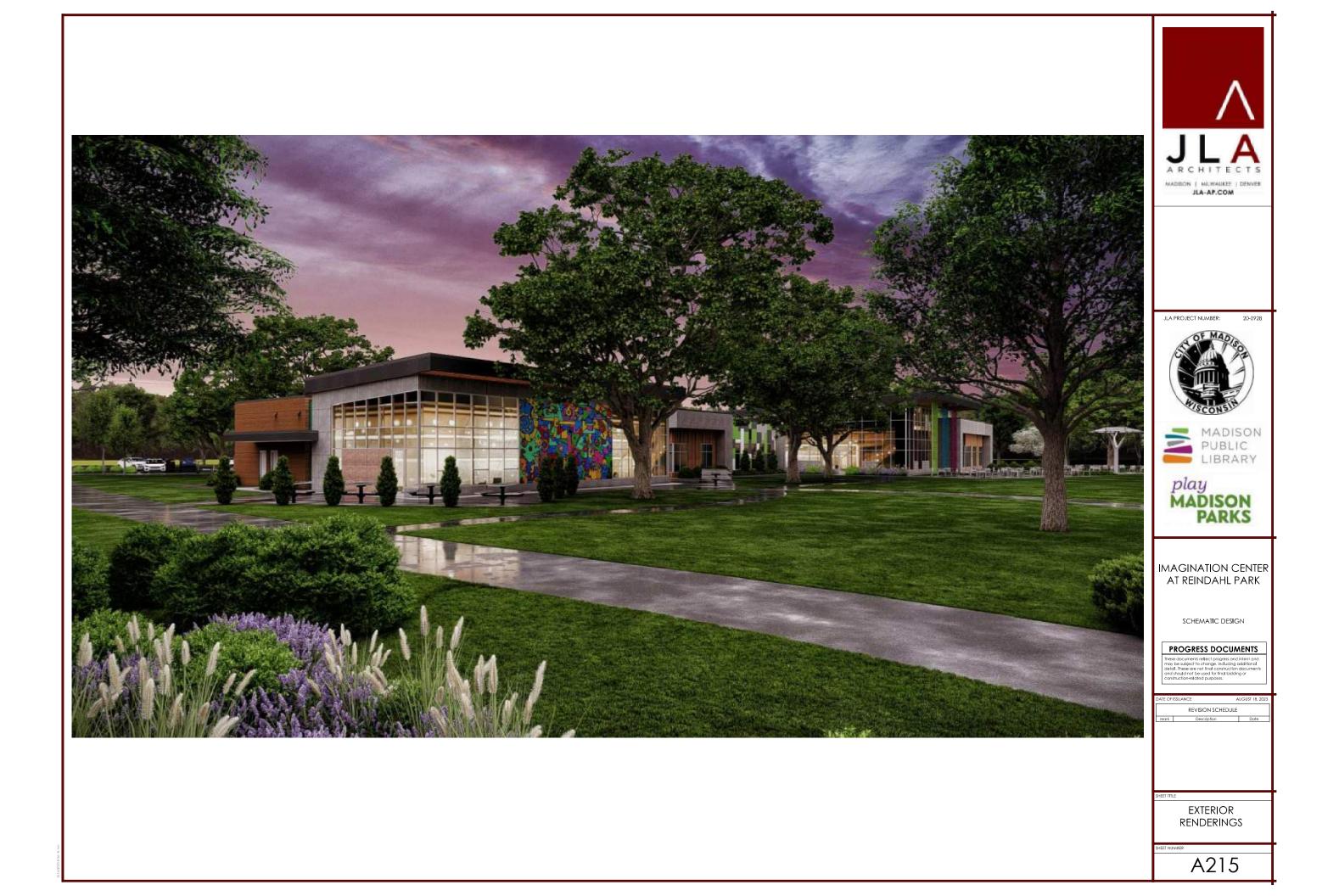

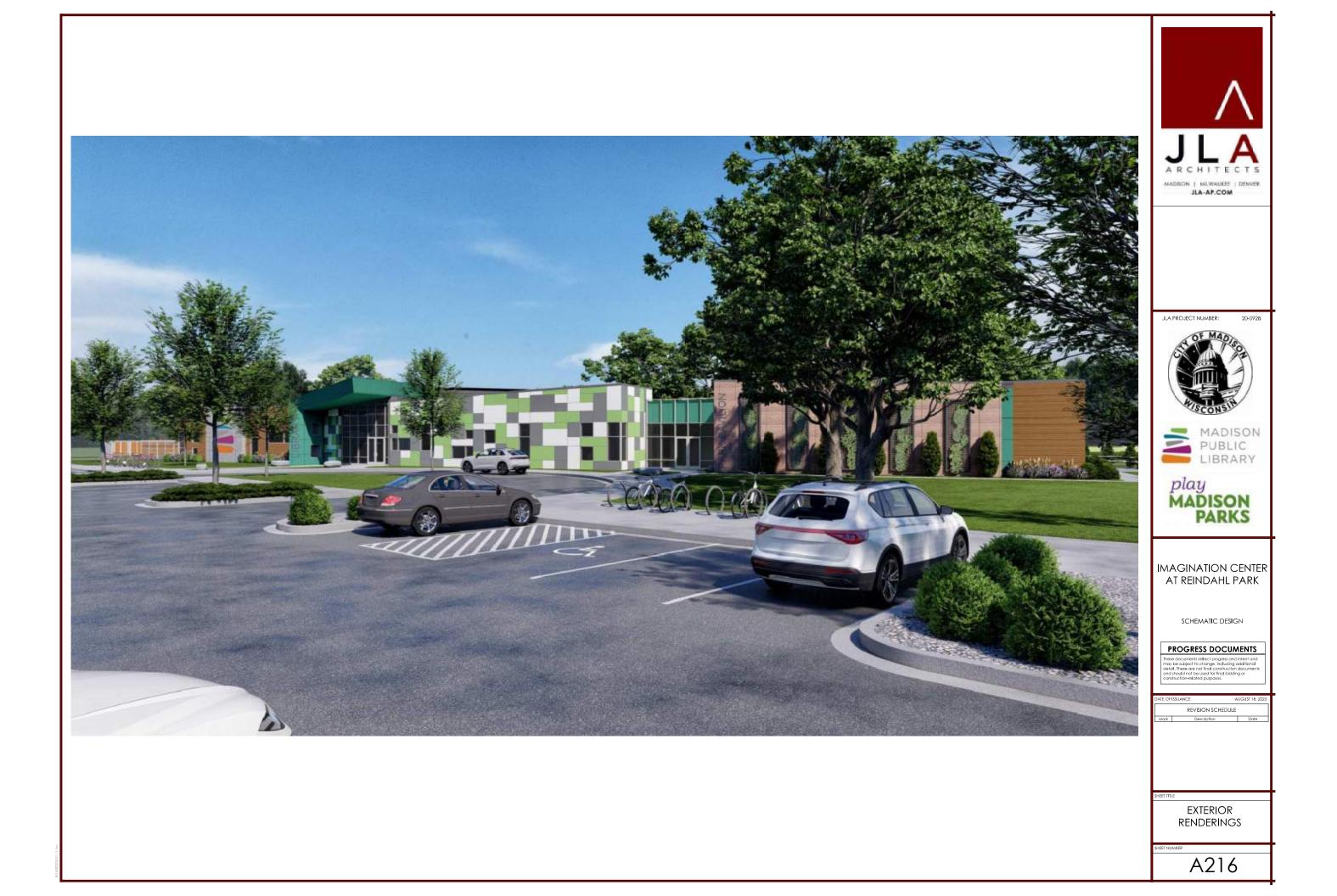

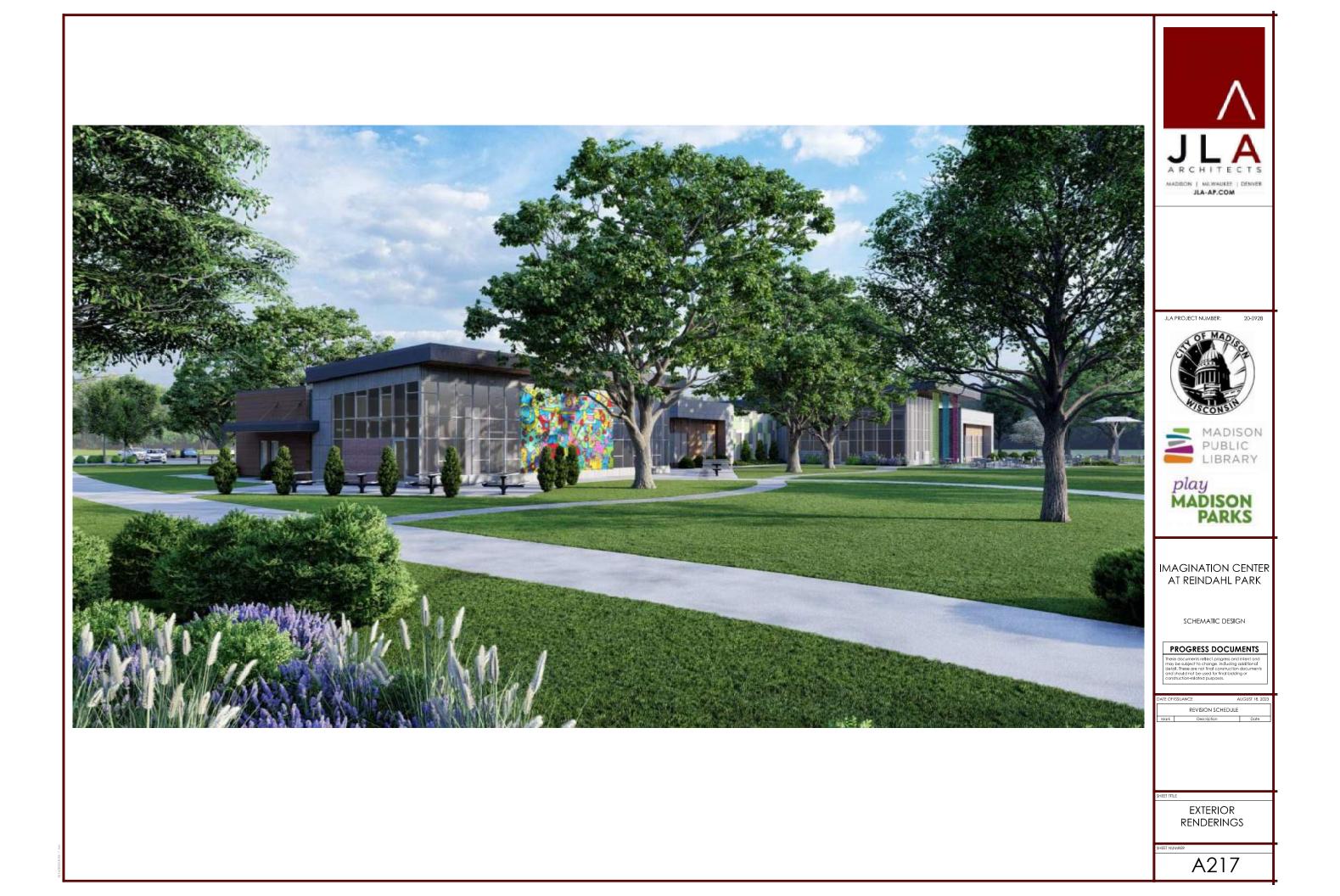

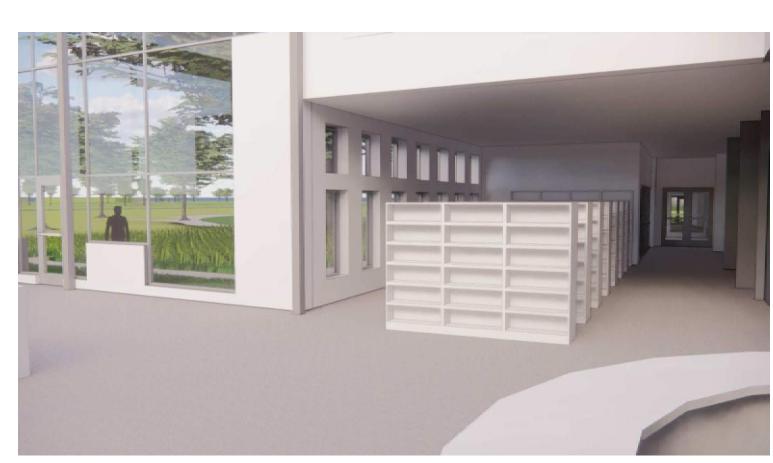

INTERIOR PERSPECTIVE - FRONT DESK TO HALLWAY

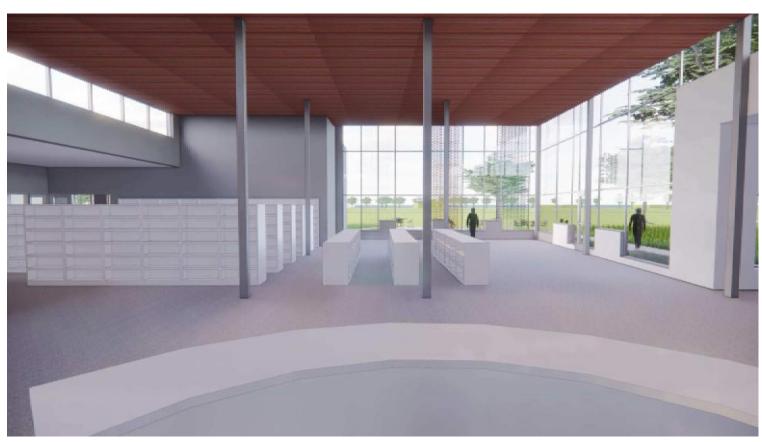

INTERIOR PERSPECTIVE - FRONT DESK TO STACKS

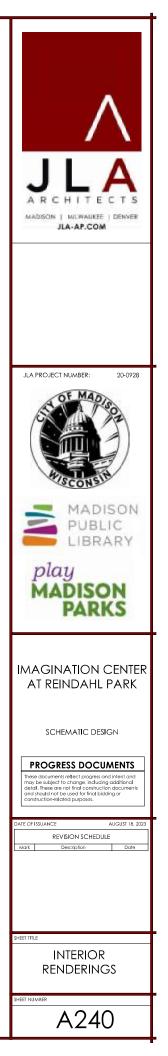

|      | EXTERIOR MATERIALS SCHE              | EDULE          |      |                   |
|------|--------------------------------------|----------------|------|-------------------|
| MARK | MANUFACTURER                         | COLOR          | MARK | MAN               |
| 1    | TRESPA WALL PANELS                   | MILANO TERRA   | 13   | EDPM ROOF         |
| 2    | TRESPA WALL PANELS                   | TEMPERED GREY  | 14   | STANDING SEAM ME  |
| 3    | TRESPA WALL PANELS                   | MID-GREEN      | 15   | METAL ROOF AWNIN  |
| 4    | TRESPA WALL PANELS                   | PURE WHITE     | 16   | METAL & CABLE RAI |
| 5    | TRESPA WALL PANELS                   | ZINC GREY      | 17   | METAL WALL COPIN  |
| 6    | TRESPA WALL PANELS                   | SPRING GREEN   | 18   | BUILDING LOGO     |
| 7    | ALUCOBOND WALL PANELS                | RUSTED METAL   | 19   | DIMENSIONAL BUILD |
| 8    | INSULATED ALUMINUM STOREFRONT        | CLEAR ANODIZED | 20   | EXTERIOR SHADING  |
| 9    | ALUMINUM STOREFRONT SPANDREL GLAZING | CLEAR ANODIZED | 21   | ART INSTALLATION  |
| 10   | INSULATED ALUMINUM CURTAINWALL       | CLEAR ANODIZED | 22   | INSULATED HOLLOW  |
| 11   | TRESPA-WRAPPED WALL OPENINGS         | MID-GREEN      | 23   | ANJI PLAY WALL    |
| 12   | TRESPA SOFFIT PANELS                 | MILANO TERRA   |      |                   |

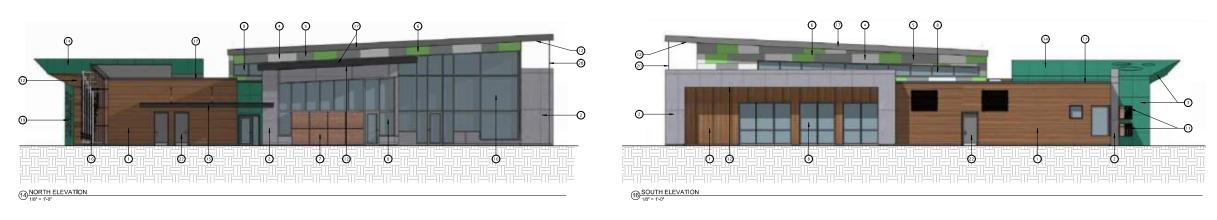

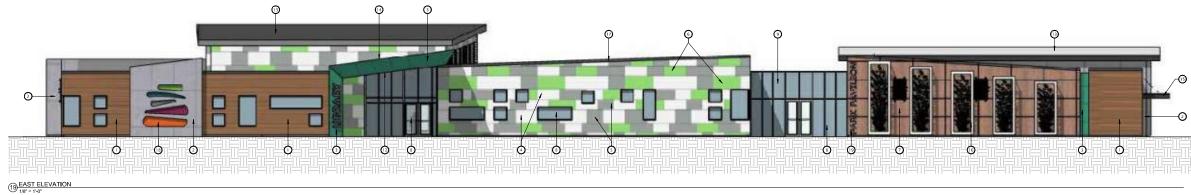

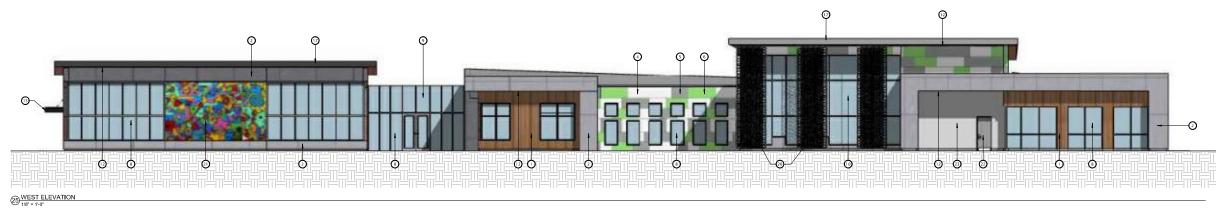

| EXTERIOR MATERIALS | SCHEDULE                  |
|--------------------|---------------------------|
| ANUFACTURER        | COLOR                     |
|                    | BLACK                     |
| METAL ROOF         | TO MATCH TRESPA MID-GREEN |
| NING               | BLACK                     |
| AIL WALL TRELLIS   | WHITE                     |
| PING               | DARK GREY                 |
|                    | TBD                       |
| ILDING LETTERING   | TBD                       |
| IG DEVICE          | TBD                       |
| 1                  | TBD                       |
| OW METAL DOOR      | DARK GREY                 |
|                    | MATERIAL TBD              |

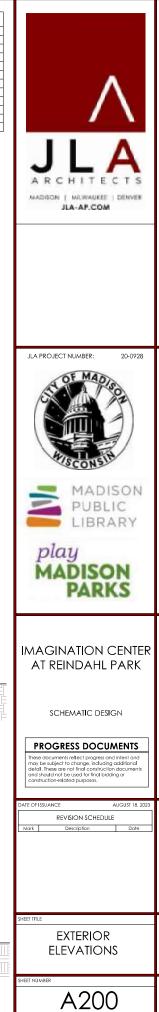

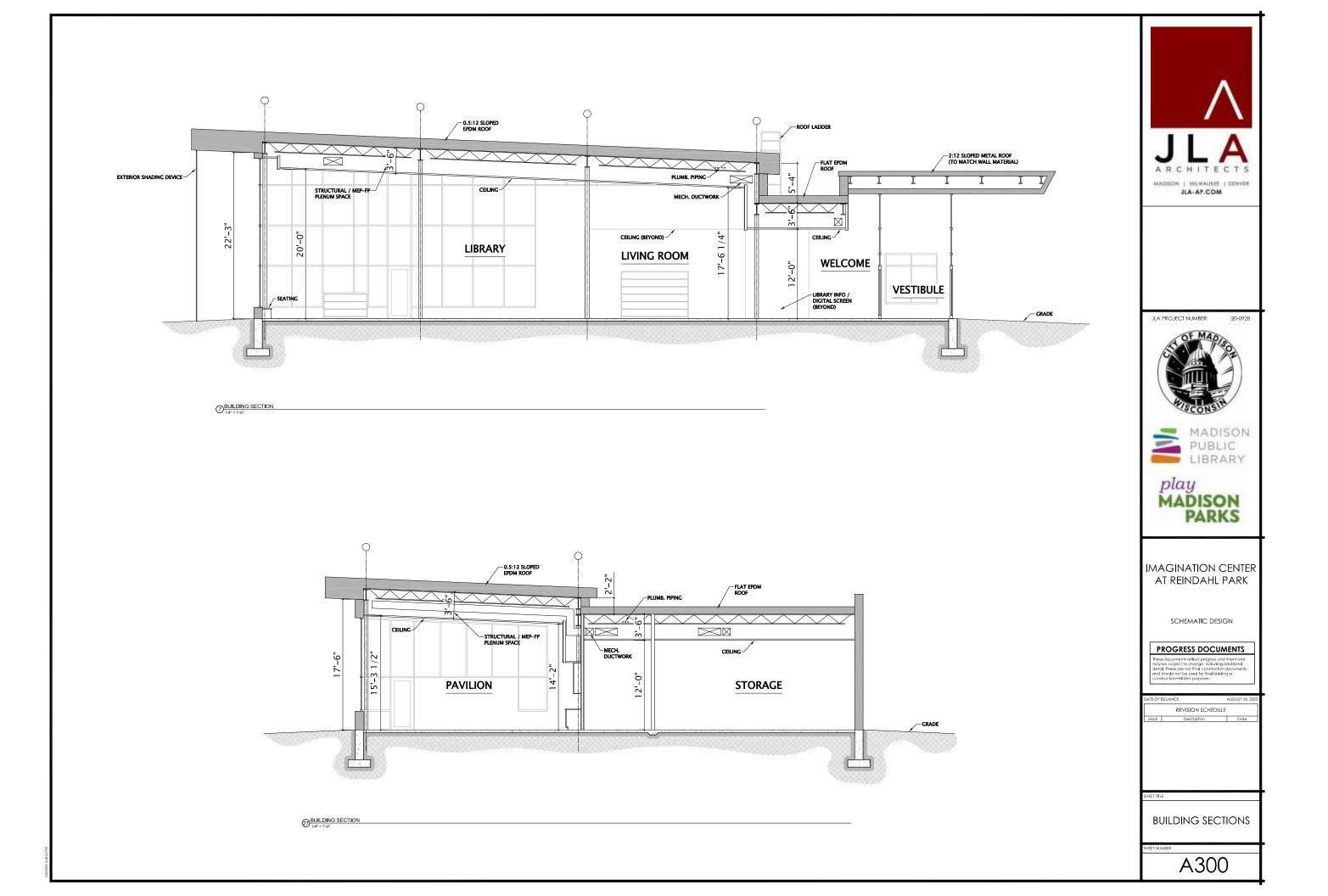

# EXTERIOR MATERIAL SELECTIONS

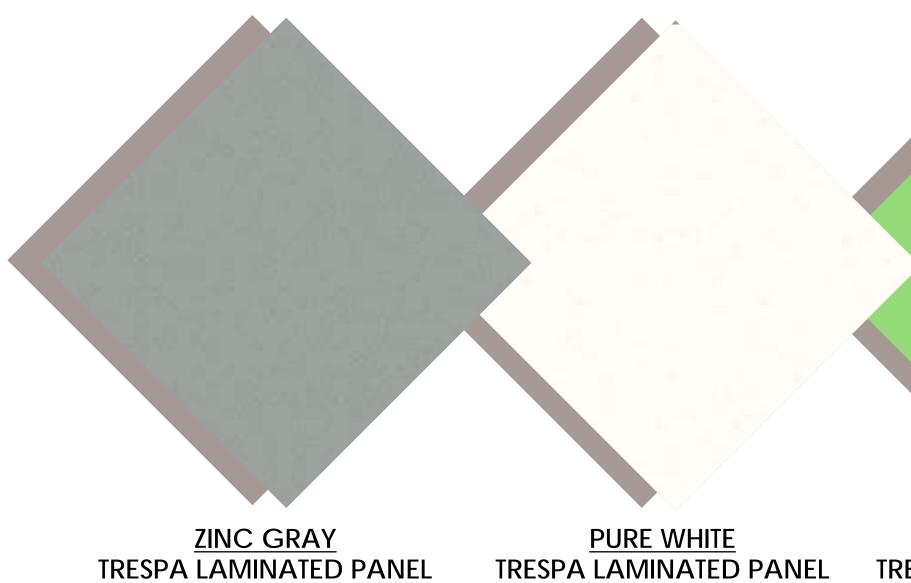

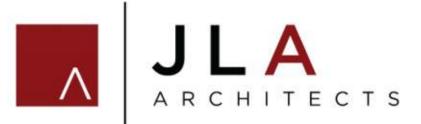

**SPRING GREEN** TRESPA LAMINATED PANEL

MILANO TERRA TRESPA LAMINATED PANEL

**TEMPERED GRAY TRESPA LAMINATED PANEL** 

# IMAGINATION CENTER

MATERIALPRECEDENTBOARDS

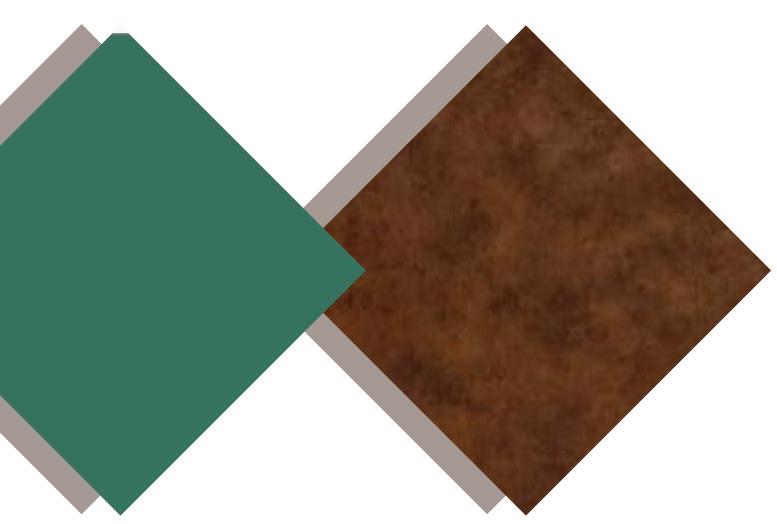

MID GREEN TRESPA LAMINATED PANEL

**RUSTED METAL TRESPA LAMINATED PANEL**